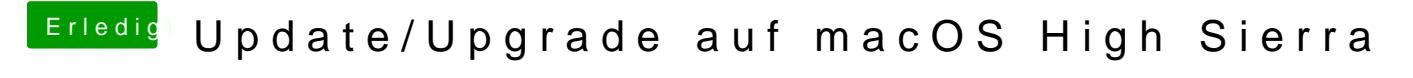

Beitrag von derHackfan vom 1. Dezember 2017, 20:14

Hast du die DSDT im Ordner "Load" abgelegt (siehe Screenshot)?